#### **Частное учреждение дополнительного образования детей и взрослых «ТАЛАНТИУМ»**

*Рассмотрена на заседании педагогического совета №1, протокол № 1 от «10» апреля 2023г.*

*«Утверждаю»: Директор ЧУДО «Талантиум» Синицына Н.С. /\_\_\_\_\_\_\_\_\_\_\_\_/ «10» апреля 2023г.*

#### ДОКУМЕНТ ПОДПИСАН ЭЛЕКТРОННОЙ ПОДПИСЬЮ

Сертификат: 0A11C00062B02C9E4EA2C499123D4AD5 Владелец: Синицына Наталья Станиславовна Действителен: с 18.08.2023 до 18.08.2024

# **ДОПОЛНИТЕЛЬНАЯ ОБЩЕОБРАЗОВАТЕЛЬНАЯ ОБЩЕРАЗВИВАЮЩАЯ ПРОГРАММА** *«Программирование HeyGo»*

#### **НАПРАВЛЕННОСТЬ: ТЕХНИЧЕСКАЯ**

Уровень: ознакомительный Возраст обучающихся: 7 – 12 лет Язык преподавания -русский Срок реализации: 3 года

> **Автор-составитель: Баранов Егор Павлович, педагог дополнительного образования**

#### **ОГЛАВЛЕНИЕ**

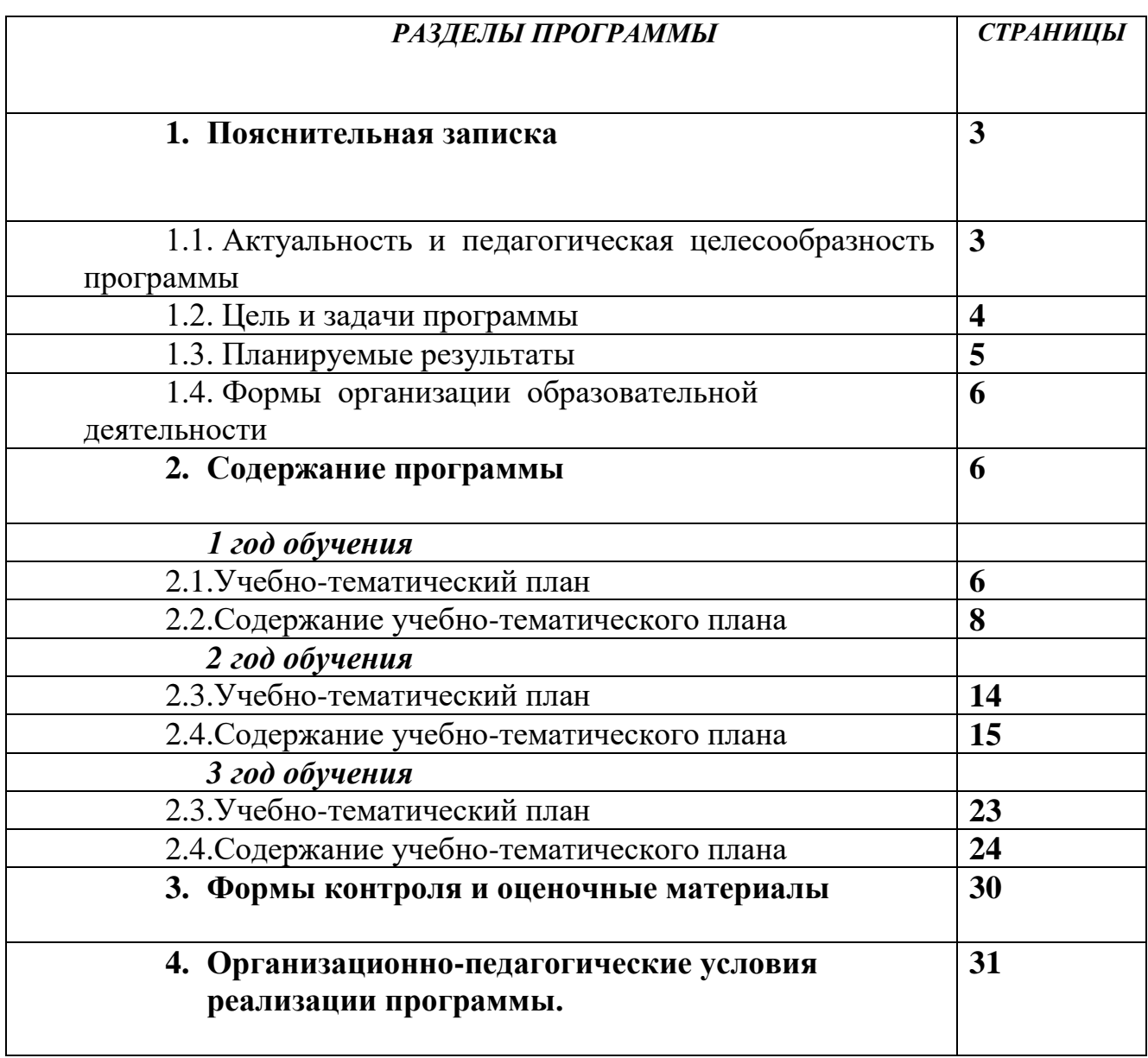

#### **1. Пояснительная записка.**

Дополнительная общеобразовательная общеразвивающая программа *«Программирование HeyGo»* (далее – Программа) разработана на основании действующих федеральных, региональных нормативно-правовых документов, определяющих содержание дополнительного образования детей, а также с учётом социально-психологического статуса детей 7 - 12 лет.

Программа *технической* направленности, *ознакомительного* уровня.

В процессе реализации Программы происходит становление интереса детей к информационным технологиям, а также развитие технических и творческих способностей.

#### **1.1. Актуальность программы.**

Актуальность программы обусловлена возросшим интересом общества к мобильным телефонам, компьютерам и прочим цифровым устройствам. Количество пользователей ими растет с каждым днем, и эта тенденция просуществует не одно десятилетие.

Сегодня специалистами в области информационных технологий разрабатываются программы и приложения, которые позволяют решать огромное количество задач. Игры входят в число самых популярных приложений.

Современные школьники очень увлечены компьютерными играми, но они не задумываются над тем, где могут применить накопленный опыт. Реализация программы позволит обучающимся перейти из статуса игрока в статус разработчика и понять, что создание своей игры – увлекательный и познавательный процесс.

Обучаясь по данной программе, дети будут осваивать основы объектного программирования, а также мобильной разработки, создавая игры и иные приложения. Также обучающиеся закрепят некоторые темы школьного курса математики.

Новизна программы заключается в использовании современных средств разработки приложений: эмуляторов, облачных сред и мобильных телефонов на Android.

Отличительные особенности программы

. В процессе реализации данной программы, обучающиеся поэтапно осваивают разработку игр и других полезных программ при помощи современных средств с плавным приростом сложности, проходя 3 этапа:

• **Scratch** - среда визуального программирования с графическим интерфейсом, которая была создана медиалабораторией Массачусетского технологического института, чтобы сделать программирование простым, понятным и интересным именно для детей.

• Mit App Inventor - среда разработки поддерживающая концепцию no – code программирования и не требующая особых навыков от пользователя, кроме стандартных базовых навыков работы с компьютером: умение работать в графических и текстовых редакторах, умение работать в браузерах.

• Python - универсальный язык программирования с динамической типизацией, который позволяет разрабатывать программы в соответствии с разными процедурным программированием, объектно-ориентированным, задачами: параметрическим, функциональным. В данном курсе рассматриваются все основные возможности языка Python и их применение при разработке программ.

#### $1.2.$ Цель и задачи программы

Цель : Создание благоприятных условий для развития научнотехнического и творческого потенциала личности учащегося, а также первое знакомство с основными алгоритмическими конструкциями, используемыми в языках программирования и получение позитивного опыта отладки и написания первых завершённых программных продуктов.

#### $3a\partial a$ uu:

## Образовательные:

• Рассмотреть основные правила составления и написания алгоритмов и программ;

• Научить современным методам разработки программ: блочному и строчному программированию;

• Научить основным принципам работы в различных средах (Scratch, App inventor, Python);

• Научить ребят грамотно выражать свою идею, выделять персонажей и их функции и действия, реализовать идею в виде законченного мультфильма или игры;

# Развивающие:

• Развивать у ребенка умения работать по предложенным стандартам программирования;

• Развивать креативное мышление и пространственное воображение, умение излагать мысли в четкой логической последовательности, отстаивать свою точку зрения, анализировать ситуацию и самостоятельно находить ответы на вопросы путем логических рассуждений;

• Формировать навыки проектного мышления, работы в команде, эффективно распределять обязанности;

# Воспитательные:

• Повышать мотивацию учащихся к изобретательству и созданию собственных законченных произведений;

• Воспитывать у учащихся стремление к получению качественного законченного

#### 1.3 Планируемые результаты

#### Предметные результаты:

• развитие логических способностей и алгоритмического мышления, умений составить и записать алгоритм для конкретного исполнителя, знакомство с основными алгоритмическими структурами — линейной, условной и циклической;

• развитие представлений о числах, числовых системах;

• овладение символьным языком математики, умение составлять и использовать алгебраические выражения для моделирования учебных проектов, сложные моделировать реальные ситуации на языке математики;

• осознание значения математики и информатики в повседневной жизни человека:

• формирование представлений об основных предметных понятиях -«информация», «алгоритм», «модель» и их свойствах;

• формирование информационной и алгоритмической культуры, развитие основных навыков использования компьютерных устройств и программ;

представлений, • развитие пространственных навыков геометрических построений и моделирования таких процессов, развитие изобразительных умений с помощью средств ИКТ;

#### Метапредметные результаты:

• умение самостоятельно ставить и формулировать для себя новые задачи, развивать мотивы своей познавательной деятельности;

• умение корректировать свои действия, вносить изменения в программу и отлаживать её в соответствии с изменяющимися условиями;

• умение оценивать правильность решения учебно-исследовательской задачи;

• умение самостоятельно планировать пути решения поставленной проблемы для получения эффективного результата, понимая, что в длинная программа не гарантирует лучший результат;

• владение основами самоконтроля, принятия решений;

• умение сотрудничества и совместной деятельности со сверстниками в процессе проектной и учебно-исследовательской деятельности.

#### Личностные результаты:

• формирование ответственного отношения способности учению,  $\bf K$  $\mathbf K$ саморазвитию;

• развитие осознанного и ответственного отношения к собственным поступкам, повышение уровня самооценки, благодаря реализованным проектам;

6

 формирование коммуникабельности в общении и сотрудничестве со сверстниками в процессе образовательной, учебно-исследовательской и проектной деятельности;

#### **1.4.Формы организации образовательной деятельности**

Занятия проводятся 2 раза в неделю, по 90 минут с обязательным 10-ти минутным перерывом через 45 минут занятия.

Группы формируются по возрастному принципу.

*1 год обучения* –7-9 лет,

*2 год обучения* - 8-10 лет.

*3 год обучения* – 9-12 лет.

Срок реализации программы – 3 года.

Общее количество учебных часов, запланированных на весь период обучения: 126 часов.

Количество учебных часов в год: 42 часов.

Зачисление на обучение по программе осуществляется в течение всего учебного года по заявлению родителей (законных представителей) без предварительных творческих испытаний.

#### *2. Содержание программы*

#### *1-й год обучения*

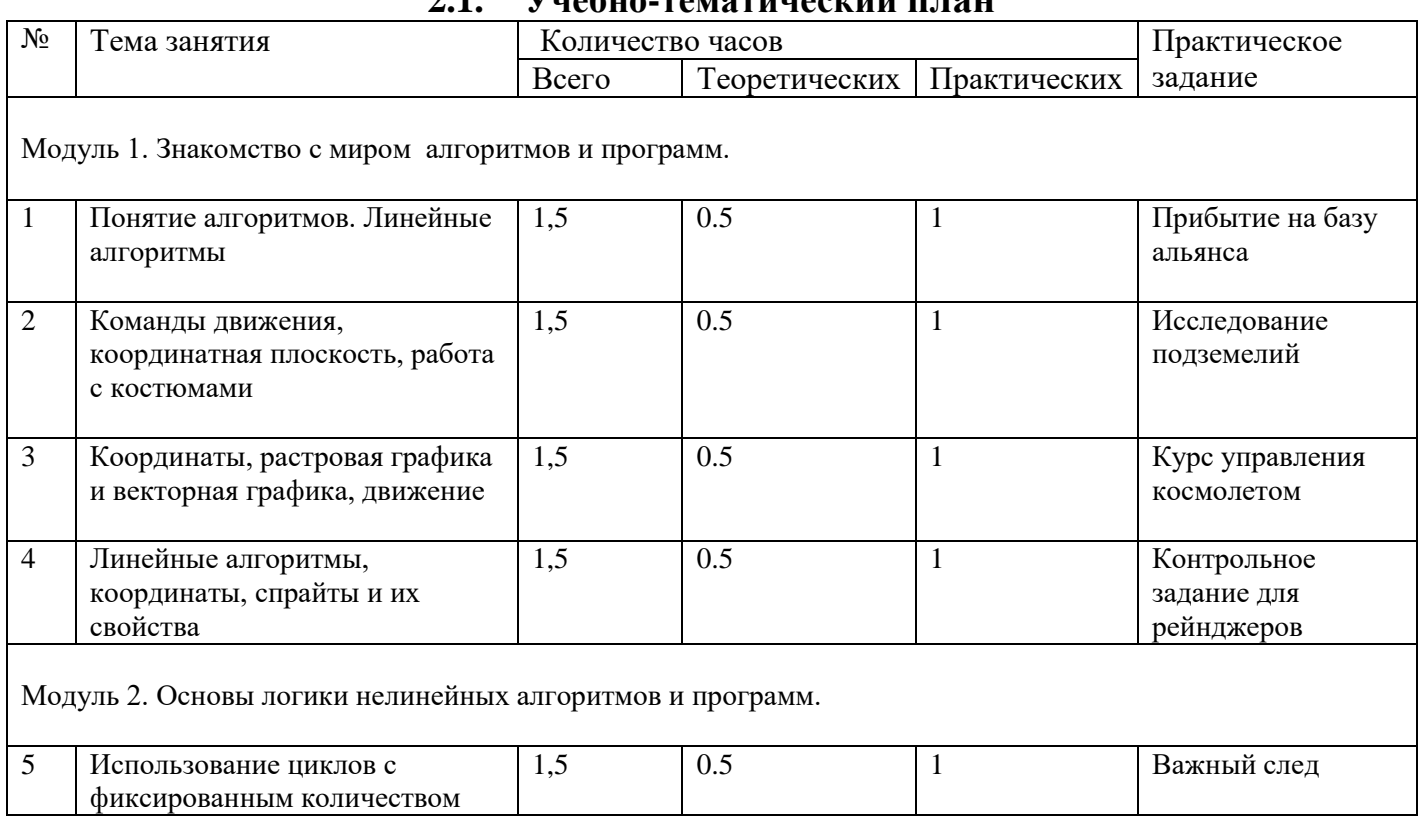

#### **2.1. Учебно-тематический план**

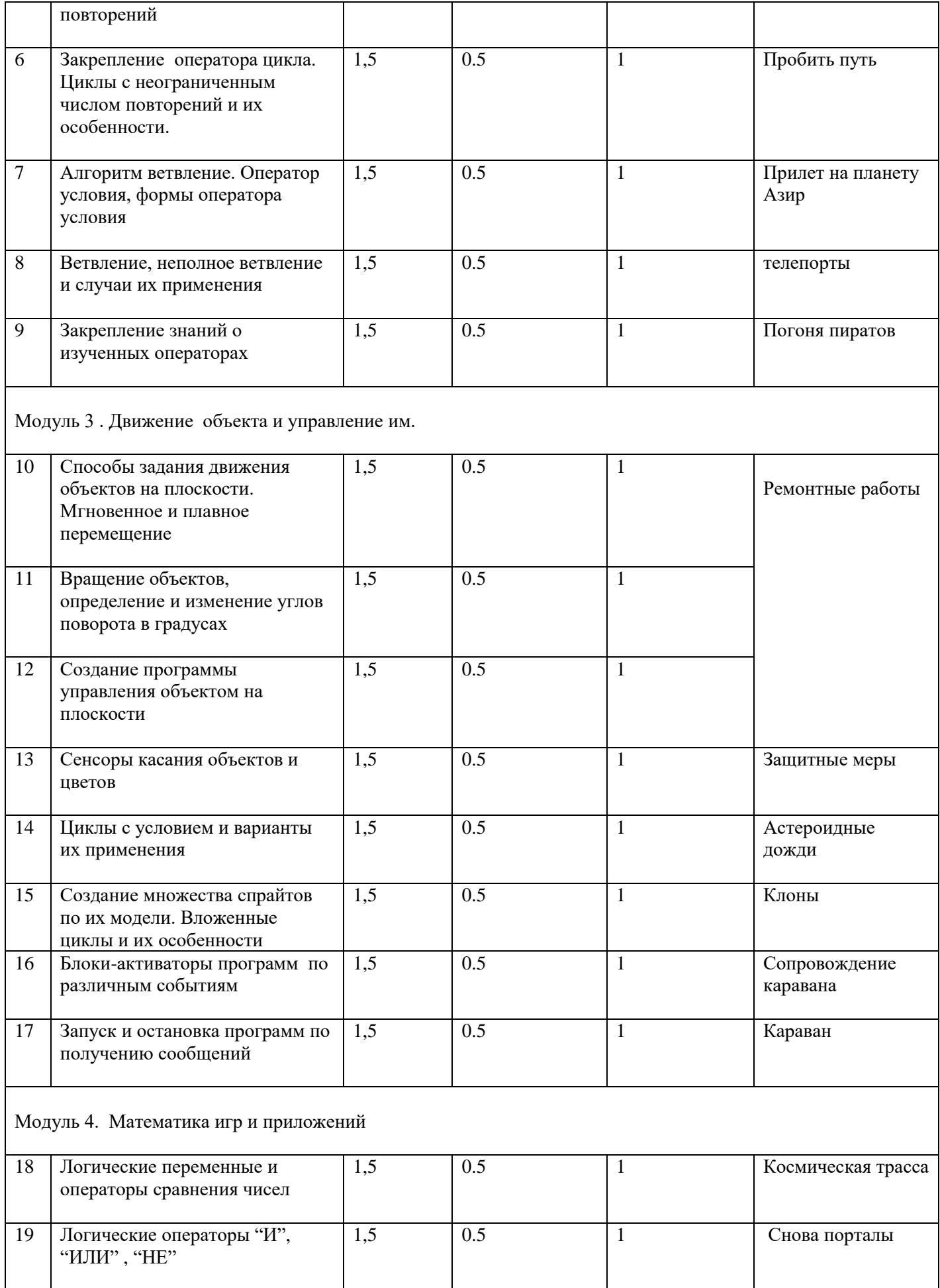

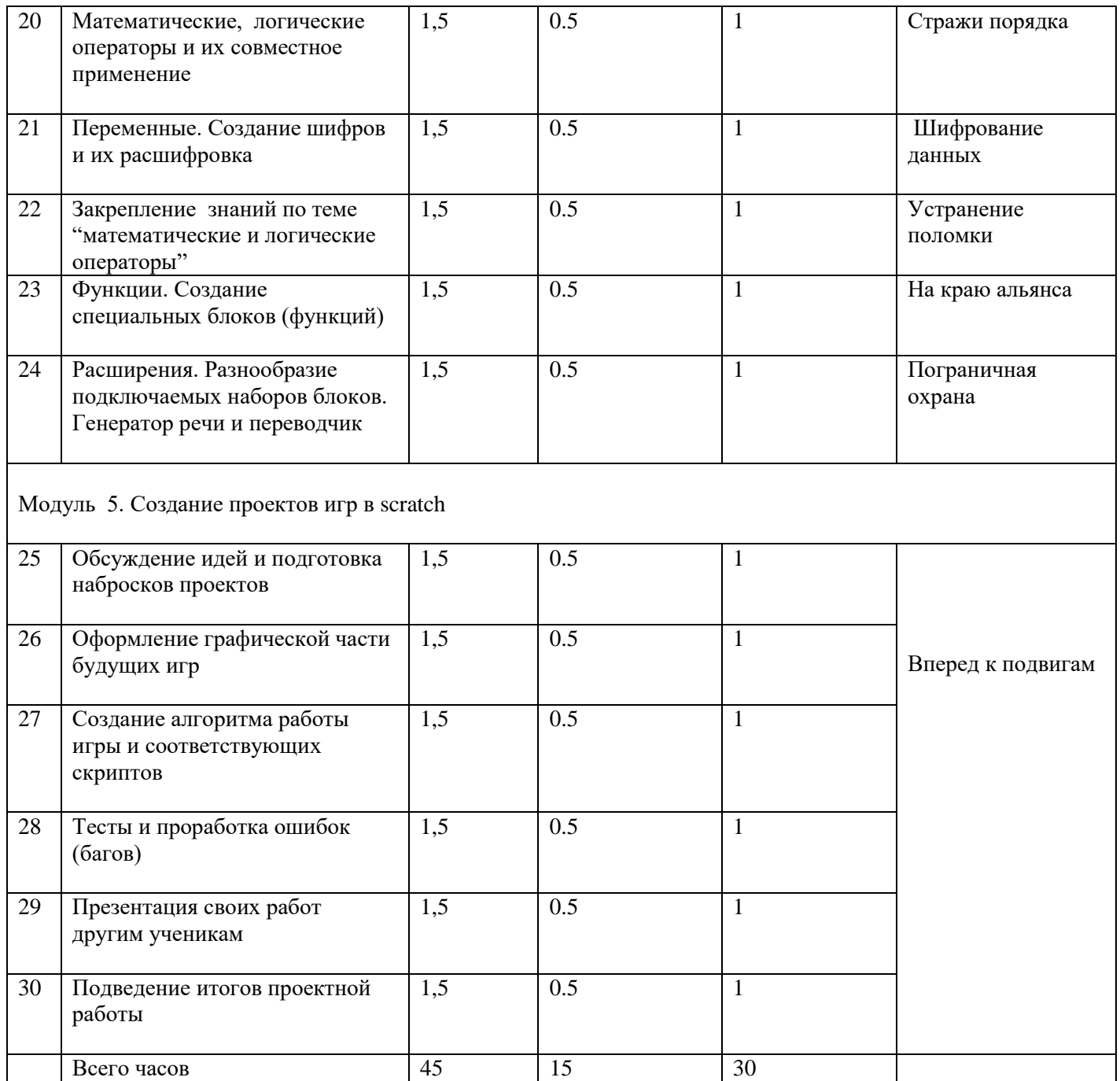

#### 2.2. Содержание учебно-тематического плана

#### Модуль 1. Знакомство с миром алгоритмов и программ.

#### 1. Понятие алгоритмов. Линейные алгоритмы

Теория: История Понятие исполнителя, алгоритма и программы, их назначение, виды и использование. Виды управления исполнителем. Способы записи алгоритма. Основные характеристики исполнителя. Система команд исполнителя Понятие проект, его структура и реализация в среде Scratch.

Практика: составление первых линейных алгоритмов движения. (упражнение "Прибытие на базу альянса")

#### **2.Команды движения, координатная плоскость, работа с костюмами**

Теория: Сцена. Широта и высота сцены. Текущие координаты объекта. Редактирование текущего костюма. Плавное и мгновенное движение. Команды – идти; повернуться направо (налево); повернуть в направлении; повернуться к; изменить х (у) на; установить х (у) в.

Практика: составление продвинутых линейных алгоритмов с использованием дополнительных функций управляемых объектов. (упражнение "Исследование подземелий")

#### **3.Координаты, растровая графика и векторная графика, движение**

Теория: Стандартный объект. Спрайты. Список спрайтов. Редактор рисования для создания новых спрайтов. Инструменты рисования (кисточка, линия, текст, эллипс) и редактирования объекта (ластик, заливка, поворот, выбор, печать, пипетка). Центрирование костюма. Масштабирование и движение спрайта. Загрузка на сцену спрайтов из стандартной коллекции среды Scratch. Вставка спрайтов из файлов форматов JPG, BMP, PNG, GIF. Выбор случайного спрайта. Удаление спрайтов .

Практика: Создание сцены и прорисовка основных спрайтов для космической Scratch-истории.

( упражнение "Курс управления космолетом")

#### **4.Линейные алгоритмы, координаты, спрайты и их свойства**

Теория: Команды – "если край", "оттолкнуться". Принципиальное различие действия команд "идти в" и "плыть в". Назначение сенсоров положение х, положение у и направление.

Практика: создание программ для передвижения спрайтов по сцене. (упражнение "Контрольное задание для рейнджеров")

#### **Модуль 2. Основы логики нелинейных алгоритмов и программ.**

#### **5.Использование циклов с фиксированным количеством повторений**

Теория: функциональность работы циклов. Цикличность выполнения действий в зависимости от поставленных условий. Циклы с фиксированным числом повторений. Заголовок цикла. Тело цикла. Циклы с условным оператором. Заголовок цикла. Предусловие и постусловие.

Практика: создание программ с использованием циклов с фиксированным числом повторений. Создание программ с использованием циклов с предусловием и постусловием.

(упражнение " Важный след ")

#### **6.Закрепление оператора цикла. Циклы с неограниченным числом повторений и их особенности.**

Теория: работа циклов с неограниченным числом повторений. Цикличность выполнения действий в зависимости от поставленных условий. Заголовок цикла. Циклы с условным оператором. Заголовок цикла. Тело цикла. Предусловие и постусловие. Зацикливание.

Практика: создание программ с использованием циклов с неограниченным числом повторений.

(упражнение " Пробить путь ")

#### **7.Алгоритм ветвление. Оператор условия, формы оператора условия**

Теория: использование в программах условных операторов. Базовая конструкция ветвление, назначение, виды (полная и неполная форма). Понятие условия. Изменение порядка выполнения скриптов в зависимости от условия. Скрипты условных операторов. Использование полной формы ветвления в системе Scratch.

Практика: создание программ с изменением последовательного выполнения скриптов при наличии условий.

(упражнение " Прилет на планету Азир")

#### **8.Ветвление, неполное ветвление и случаи их применения**

Теория: конструкция неполное ветвление, назначение, формы. Изменение порядка выполнения скриптов в зависимости от условия. Разветвление листинга программы. Скрипты условных операторов. Использование неполной формы ветвления в системе Scratch.

Практика: создание программ с нелинейного выполнения скриптов при наличии условий неполного ветвления. (упражнение " Телепорты ")

#### **9.Закрепление знаний о изученных операторах**

Теория: закрепление полученных знаний о циклах и ветвлениях. Составление различных комбинаций данных операторов для решения более сложных задач. Циклы с предусловием и постусловием.

Практика: создание программ с комбинацией циклов, а также условий полного и неполного ветвления. (упражнение " Погоня пиратов ")

## **Модуль 3 . Движение объекта и управление им.**

#### **10 Способы задания движения объектов на плоскости. Мгновенное и плавное перемещение**

Теория: Команды – идти; изменить х (у) на; установить х (у) в; если край,

оттолкнуться. Принципиальное различие действия команд идти в и плыть в. Назначение сенсоров положение х, положение у и направлении.

Практика: Создание своей программы перемещения космического корабля по координатной плоскости.

(упражнение " Ремонтные работы " начало)

## **11 Вращение объектов, определение и изменение углов поворота в градусах.**

Теория: Вращение объектов на плоскости на способы задания углов поворота. Положительные и отрицательные углы поворота. Плавное и мгновенное вращение объекта. Применение вращение совместно с перемещением по координатной плоскости.

Практика: Создание программы вращения космического корабля совместно с существующей программой перемещения.

(упражнение " Ремонтные работы " продолжение)

#### **12 Создание программы управления объектом на плоскости**

Теория: Понятие сенсора. Правила применения и область действия команд касается. Сенсоры мышка по х, мышка по у, мышка нажата? ,клавиша…нажата?, расстояние до, перезапустить таймер. Сенсоры, значение которых можно выводить на экран – ответ, таймер, громкость, громко? …значение сенсора и сенсор.

Практика: Создание программы управления с использованием значений сенсоров и команды спросить.

(упражнение " Ремонтные работы " завершение)

## **13 Сенсоры касания объектов и цветов**

Теория: Правила применения и область действия команд касается, касается цвета и цвет касается. Необходимость ввода данных для их обработки в программе. Ввод данных с помощью команды спросить. Вывод конечного результата обработки с помощью команд говорить и сказать.

Практика: Создание программ посадки космического корабля с использованием значений сенсоров цвета.

(упражнение " Защитные меры")

# **14 Циклы с условием и варианты их применения**

Теория :. Понятие цикла с условием. Изменение порядка выполнения скриптов в зависимости от условия. Разветвление листинга программы. Скрипты условных операторов. Использование формы цикличного ветвления в системе Scratch.

Практика: Создание программ управления с постоянной или циклической с постоянным промежутком времени проверкой условия. (упражнение " Астероидные дожди ")

## **15 Создание множества спрайтов по их модели. Вложенные циклы и их особенности**

Теория : Понятие вложенных циклов. Автоматическое создание копий объекта – особенности, преимущества, недостатки. Скрипты составленные для клона и для его прообраза. Использование формы цикличного ветвления для программирования клонов в системе Scratch.

Практика: Создание программ клонирования космического корабля с различными видами управления.

(упражнение " Клоны")

## **16 Блоки-активаторы программ по различным событиям**

Теория: События в проектах Scratch. Понятие событий, их активаторов и необходимость их использования в листинге программы. Дробление больших скриптов при помощи запуска по событию.

Практика: Разработка сценария Scratch-историй с несколькими событиями. (упражнение " Сопровождение каравана ")

#### **17 Запуск и остановка программ по получению сообщений**

Теория: Сообщения в проектах Scratch. Понятие сообщений , их активаторов и необходимость их использования в листинге программы. Линейная, циклическая связь и связь с ветвлением между отдельными скриптами при помощи отправки сообщений.

Практика: Разработка сценария Scratch-историй с несколькими ветвлениями запускаемыми через сообщения. (упражнение " Караван ")

## **Модуль 4. Математика игр и приложений**

## **18 Логические переменные и операторы сравнения чисел**

Теория:Числа. Стринги. Логические величины. Логические выражения. Арифметические операции. Логические операции. Операции сравнения. Использование арифметических и логических блоков в листинге программы. Использование арифметических и логических блоков вместе с блоками управления.

Практика: Создание программ с использованием операций сравнения данных. Создание программ с использованием арифметических данных и логических операций.

(упражнение "Космическая трасса ")

# **19 Логические операторы "И", "ИЛИ" , "НЕ"**

Теория:. Логические и арифметические операции. Операции, выполняемые при

помощи блоков "И", "ИЛИ", "НЕ". Использование данных операторов листинге программы. Комбинации логических операторов для получения сложного условия. Наиболее часто используемые логические конструкции.

Практика: Создание программ с использованием операций сравнения данных. Создание программ с использованием арифметических данных и логических операций.

(упражнение "Снова порталы")

#### 20 Математические, логические операторы и их совместное применение

Теория: Комбинации математических и логических операторов и их наиболее популярные примеры. Текстовые переменные – стринги (строки). Управление текстовыми переменными и поиск необходимой информации в них - слияние нескольких строк, определение длины строки поиск буквы и ее порядкового номера. Команда "выдать случайное от...до" и ее использование с числами и строками.

Практика: Создание программ с использованием операций над двумя типами ланных.

(упражнение "Стражи порядка")

#### 21 Переменные. Создание шифров и их расшифровка

Теория: глобальные и локальные переменные. Имя переменной и правила его формирования. Команды для переменных - поставить...в, изменить...на, показать переменную, спрятать переменную. Удаление переменных. Создание счетчиков с помощью переменных. Простейшие способы шифрования и их применение.

Практика: Создание программ шифрования и расшифровки кода с использование глобальных и локальных переменных. (упражнение "Шифрование данных")

#### 22 Закрепление знаний по теме "математические и логические операторы"

Теория: Различия между типами данных. Логические и арифметические операции. Использование арифметических и логических блоков в листинге программы. Использование арифметических и логических блоков вместе с блоками управления.

Практика: Создание программ с использованием операций над различными типами данных. Создание программ с использованием арифметических данных и логических операций.

(упражнение "Устранение поломки")

#### 23 Функции. Создание специальных блоков (функций)

Теория: Функции. Преимущества и недостатки их применения. Особенности правильного составления собственных блоков (функций).

Практика: Создание программ с использованием самостоятельно составленных

блоков под конкретную задачу. (упражнение " На краю альянса ")

## **24 Расширения. Разнообразие подключаемых наборов блоков. Генератор речи и переводчик**

Теория: Библиотека расширений в scratch. Подключение и использование расширений "Генератор речи" и "переводчик". Автоматическое озвучивание игр различными голосами. Создание интерфейса игры на нескольких языках.

Практика: Создание программ с использованием блоков, загруженных из библиотеки расширений

(упражнение " Пограничная охрана ")

# **Модуль 5. Создание проектов игр в scratch**

Общая Практика: поэтапное создание собственного проекта в задуманной тематике с проработкой всех аспектов с позиции будущего игрока и помощью педагога в решении задач повышенной сложности продолжительностью в 6 занятий.

#### **25 Обсуждение идей и подготовка набросков проектов**

Теория: Компьютерные игры – вред или польза. Виды компьютерных игр. Этапы разработки игр программистами.

## **26 Оформление графической части будущих игр**

Теория: Разработка и создание основных спрайтов и их костюмов для будущей игры. Разработка скриптов для спрайтов и объектов.

#### **27 Создание алгоритма работы игры и соответствующих скриптов**

Теория: Логика создания персонажей для игры. Перевод алгоритма, написанного на естественном языке, в коды Scratch. Односторонний (без возможности вернуться назад) переход из одного пространства в другое. Понятие интерфейса. Элементы интерфейса. Основные принципы дизайна интерфейсов. Обратная связь. Необходимые элементы меню.

## **28 Тесты и проработка ошибок (багов)**

Теория: Правила работы в сети. Интернет-сообщества. Сообщество Scratch. Регистрация на сайте. Использование заимствованных кодов и объектов. Авторские права. Публикация проектов Scratch.

## **29 Презентация своих работ другим ученикам**

**30 Подведение итогов проектной работы** 

# *2-ой год обучения*

# **2.3.Учебно-тематический план**

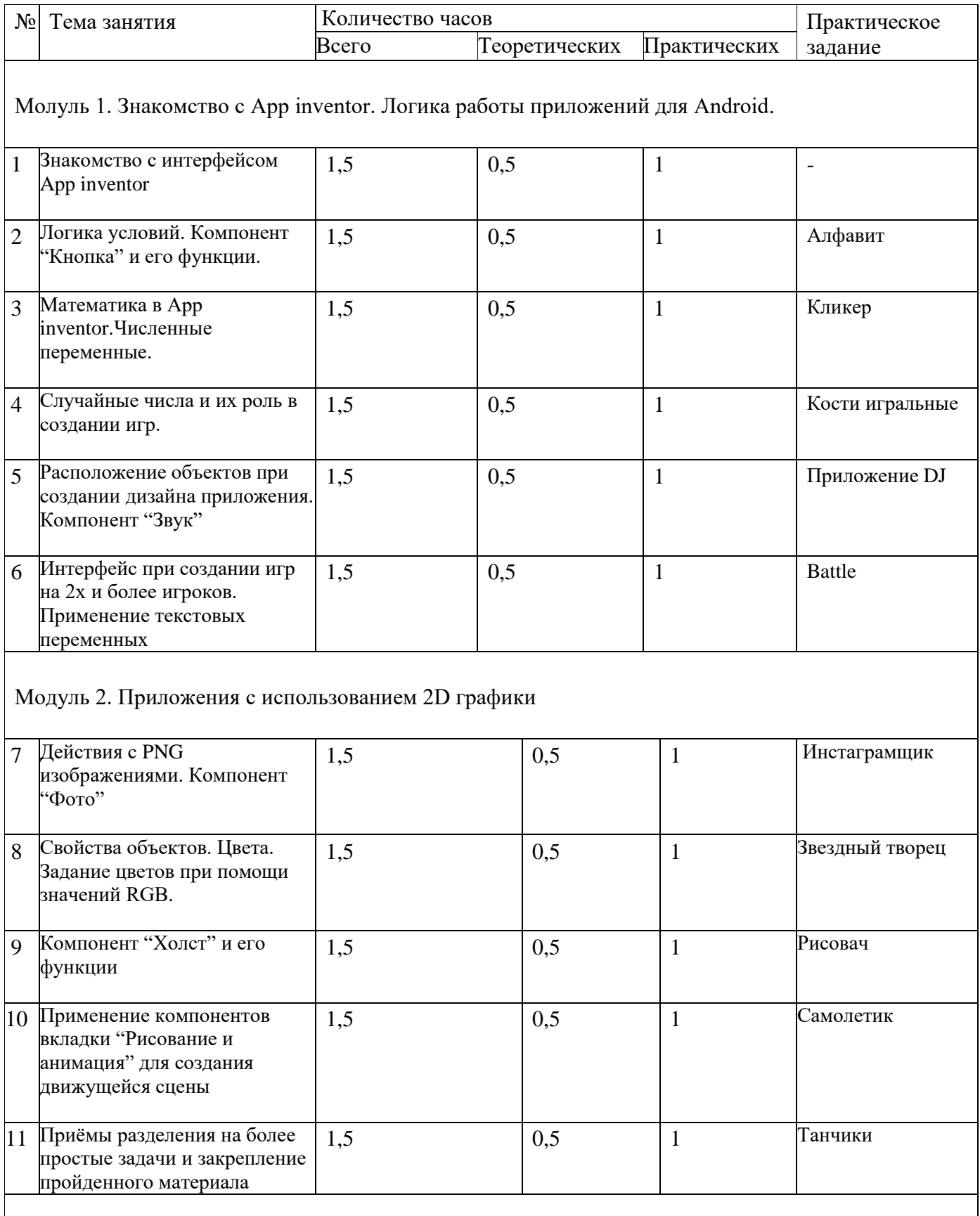

Модуль 3. Приложения с подключением сторонних ресурсов

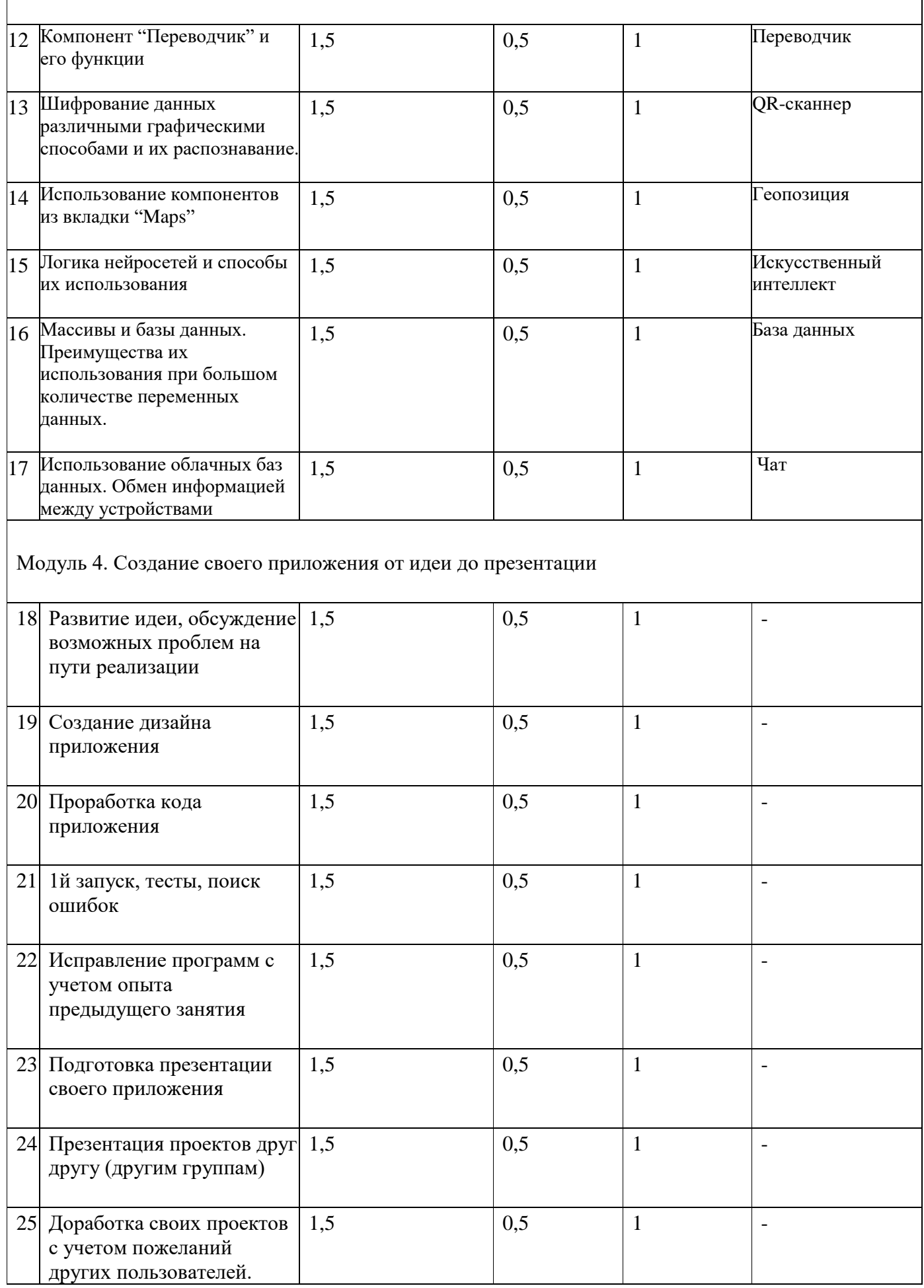

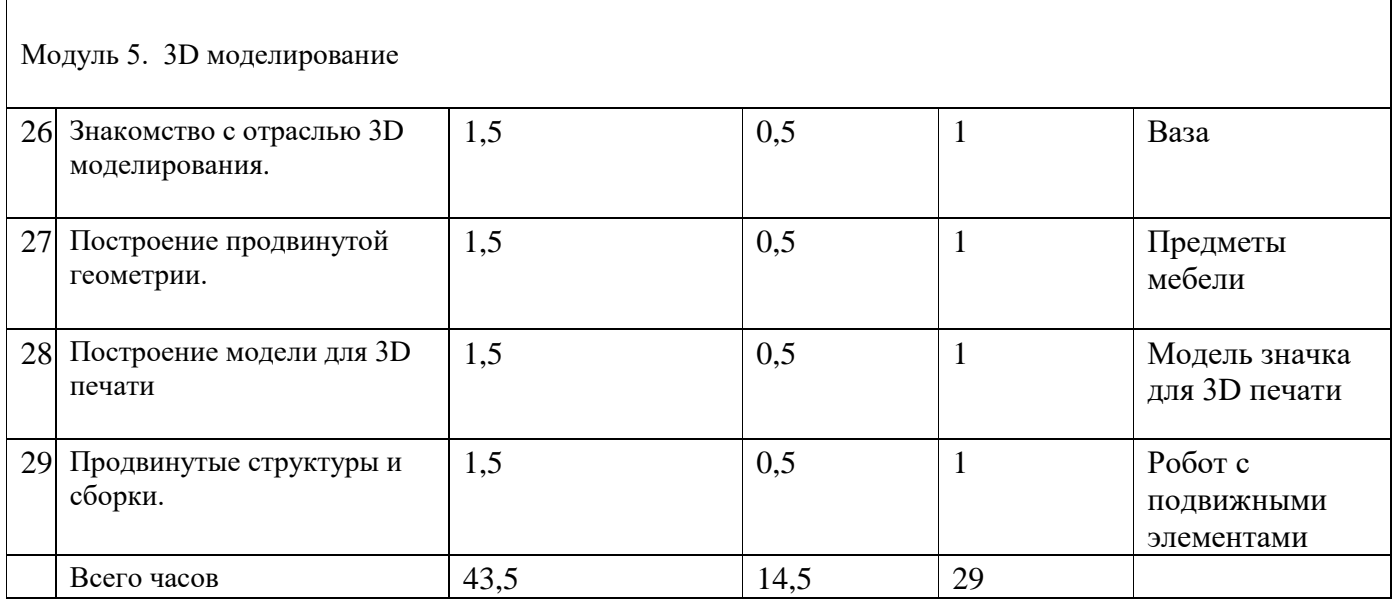

# **2.4.Содержание учебно-тематического плана**

#### **Молуль 1. Знакомство с App inventor. Логика работы приложений для Android.**

#### **1 Знакомство с интерфейсом App inventor**

Теория: Инструктаж о правилах поведения и особенностями деятельности на будущих занятиях. Организация рабочего места в компьютерном классе. Основные элементы интерфейса среды Mit App Inventor.

Практика: Создание приложения с выводом данных на экран «Привет, мир!»

#### **2 Логика условий. Компонент "Кнопка" и его функции.**

Теория: Основные элементы управления: кнопка, текст, надпись. Математические блоки. Основные элементы графического интерфейса Mit App Inventor: кнопка, текст, надпись. Обзор блоков раздела «Математика».

Практика : Создание приложения с использованием нескольких кнопок «Алфавит».

#### **3 Математика в App inventor. Численные переменные.**

Теория: Переменные. Математические операторы. Циклические алгоритмы. Алгоритмы с условием. Построение блок – схем алгоритмов. Блоки управления для реализации циклов с предусловием и с параметром.

Практика: Создание приложения с использованием развитых условий и переменного подсчета очков «Кликер».

## **4 Случайные числа и их роль в создании игр.**

Теория : Акселерометр. Механики использования акселерометра. Генератор случайных чисел. Особенности использования генератора случайных чисел. Игровая механика. Создание игрового приложений с использованием случайного числа.

Практика: Создание приложения, которое имитирует игральный кубик.

# **5 Расположение объектов при создании дизайна приложения. Компонент "Звук"**

Теория: Компонент звук. Компоненты из категорий медиа и интерфейс пользователя. Программирование кнопок для экранной клавиатуры и их расположение.

Практика : создание экранов и написание скриптов для двух приложений, использующих звуки. (приложение "DJ")

# **6 Интерфейс при создании игр на 2х и более игроков. Применение текстовых переменных**

Теория: Использование одного устройства несколькими людьми. Разветвляющиеся алгоритмы. Построение блок - схем разветвляющихся алгоритмов. Блоки управления «если …». Блоки для работы со строками. Обзор блоков раздела «Текст».

Практика. Создание приложения для неграфической игры на 2х и более игроков «Battle».

# **Модуль 2. Приложения с использованием 2D графики**

## **7 Действия с PNG изображениями. Компонент "Фото"**

Теория: Работа с камерой мобильного приложения; компоненты "Выборщик изображений", "Публикация"; работа с камерой в мобильном приложении, компоненты для работы с PNG фото, приложения для обмена и передачи фото.

Практика: создание приложения для создания, изменения и обмена фото "Инстаграмщик"

## **8 Свойства объектов. Цвета. Задание цветов при помощи значений RGB.**

Теория: Цвета и из задание в программах. RGB спектр и его значение. Динамическое управление цветом. Базовые цвета RGB системы цветов. Блоки управления

свойствами объектов.

Практика: создание приложения управляющего параметрами звезды при помощи слайдеров (приложение " Звездный творец" )

## **9 Компонент "Холст" и его функции**

Теория: создание графического редактора для рисования графическими примитивами. Способы реализации основного функционала графического редактора. Компоненты использующие холст.

Практика: Создание простого графического редактора для рисования графическими примитивами "Рисовач"

## **10 Применение компонентов вкладки "Рисование и анимация" для создания движущейся сцены**

Теория: Анимация в АИ. Элементы изображения спрайтов, холст, шар и их методы и свойства. Движение объектов на холсте. Приемы при создании анимации.

Практика. Создание анимированных объектов с использованием элементов холст, с возможностью управления ими ( приложение "самолетик").

# **11 Приёмы разделения на более простые задачи и закрепление пройденного материала**

Теория: Построение игровой механики, движение элемента, координаты. Загрузка спрайтов, использование таймера. Трудности решения больших задач. Упрощение и дробление больших программ.

Практика. Создание игры, в которой необходимо управлять персонажем , уничтожать противника и уклоняться от него, с фиксированием времени и количества попаданий.( приложение "Танчики")

#### **Модуль 3. Приложения с подключением сторонних ресурсов**

## **12 Компонент "Переводчик" и его функции**

Теория: Подключение к приложению внешних ресурсов из сети интернет.Webприложения. Компонент переводчик – подключение, особенности использования и принцип работы. Элемент веб - просмотрщик и его свойства.

Практика: Создание приложения переводчик с возможностью перехода в веббраузер.

#### **13 Шифрование данных различными графическими способами и их распознавание.**

Теория : Шифры. Графические шифры. Методы шифрования и расшифровки. Компонент QR-сканнер - подключение, особенности использования и принцип работы. Создание собственных QR-кодов для личного пользования.

Практика: создание приложения , сканирующего QR-коды .

## **14 Использование компонентов из вкладки "Maps"**

Теория: Сенсор ориентации, сенсор местоположения и группа элементов Maps подключение, особенности использования и принцип работы. Свойства используемых компонентов и их управление через блоки кода.

Практика: Создание приложения для ориентации и навигации на местности.

#### **15 Логика нейросетей и способы их использования**

Теория : Искусственный интеллект и его виды. Логика работы программных нейронов и нейросетей в целом. Машинное обучение и факторы влияющие на его быстроту и качество. Задачи для которых целесообразно применять нейросети.

Практика: Создание нейросети при помощи онлайн сервиса, способной различать предметы и лица на фото.

# **16 Массивы и базы данных. Преимущества их использования при большом количестве переменных данных.**

Теория: Структуры данных: массив и Dictionary. Обзор блоков группы Dictionary. Структурирование больших объемов информации. Виды массивов и данных хранимых внутри.

Практика (3 часа). Создание приложения "база данных", которое будет вести заметки пользователей через облачное хранилище .

# **17 Использование облачных баз данных. Обмен информацией между устройствами Чат**

Теория: Хранение данных на сервере. Передача и прием информации по сети.

Особенности работы чата. Облачные хранилища – преимущества и недостатки перед локальным хранением данных.

Практика: Создание мессенджера для общения между учениками группы.

# **Модуль 4. Создание своего приложения от идеи до презентации**

# **18 Развитие идеи, обсуждение возможных проблем на пути реализации**

Теория: Введение в проектную деятельность. Цели, задачи проекта. Этапы работы над проектом. Правила эффективного планирования. Исследование предметной области проекта. Приемы поиска информации в сети интернет.

Практика: Выбор темы, определение целей и задач проекта. Составление плана работы над проектом. Подбор и изучение материалов о выбранной предметной области.

# **19 Создание дизайна приложения**

Теория: Создание макетов приложения. Правила создания дружественного интерфейса. Правила гармоничного расположения элементов. Сочетания элементов расположения для точной установки компонентов дизайна.

Практика : Подготовка изображений, текстов и другого контента для проекта. Создание макетов приложения.

## **20 Проработка кода приложения**

Практика: Программирование логики программ. Программирование функционала согласно задуманной идее.

## **21 1й запуск, тесты, поиск ошибок**

Практика: Тестирование, поиск ошибок в работе приложения для итогового проекта. Проверка корректности работы задуманных механик.

## **22 Исправление программ с учетом опыта предыдущего занятия**

Практика: Отладка ошибок работы проектного приложения отмеченных на предыдущем занятии. Корректировка баланса в случае если приложение является игрой.

#### **23 Подготовка презентации своего приложения**

Теория: Состав презентации проекта. Приемы грамотной подачи материала о своем приложении. Методы привлечения и удержания аудитории.

Практика: Подготовка речи и презентации для защиты итогового проекта. Демонстрация программы.

# **24 Презентация проектов друг другу (другим группам)**

Практика: выступление с готовым проектом перед аудиторией.

## **25 Доработка своих проектов с учетом пожеланий других пользователей.**

Теория: подведение итогов проектной деятельности разбор ошибок и удачных решений.

Практика: доработка проекта на основании полученного опыта.

# **Модуль 5. 3D моделирование**

#### **26. Знакомство с отраслью 3D моделирования.**

Теория: Виды 3D редакторов в зависимости от предполагаемой области применения. Параметрическое и полигональное моделирование. Трехмерные координаты. Эскизы. Тела линейного выдавливания и тела вращения

Практика: построение первой модели обьекта несложной геометрии - модель вазы

## **27. Построение продвинутой геометрии.**

Теория: Продвинутые элементы эскиза. Разложение сложных форм на примитивы. Булевы операции при наложении твердотельных объектов.

Практика: построение объекта несложной геометрии по натуральному образцу ( в качестве образца берется предмет мебели с линейными формами)

## **28. Построение модели для 3D печати**

Теория: принципы 3D печати. Особенности построения и подготовки моделей для 3D печати. Установка поддержек при печати сложных форм. Нарезка модели на слои, установка параметров печати и перевод в G-code, используемый принтером.

Практика: создание 3D моделей памятных значков с собственным дизайном и подготовка их к печати.

#### **29. Продвинутые структуры и сборки.**

Теория : Сборки из нескольких деталей. Подвижные сборки. Способы изменения взаимного расположения деталей в сборке. Использование готовых деталей из библиотеки стандартных изделий.

Практика: создание подвижной сборки : робота способного передвигать частями тела.

#### *3-й год обучения*

#### **2.5.Учебно-тематический план**

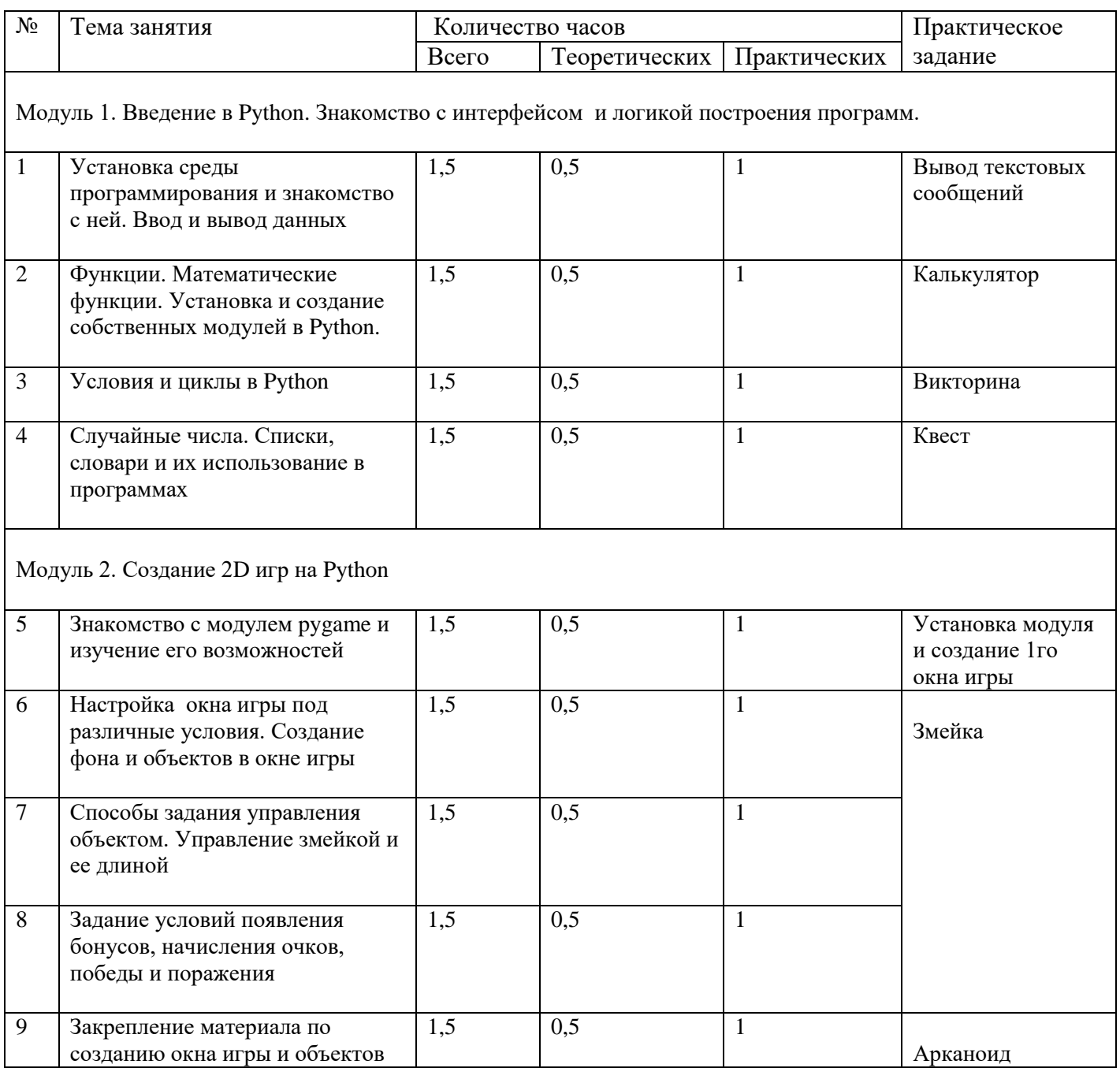

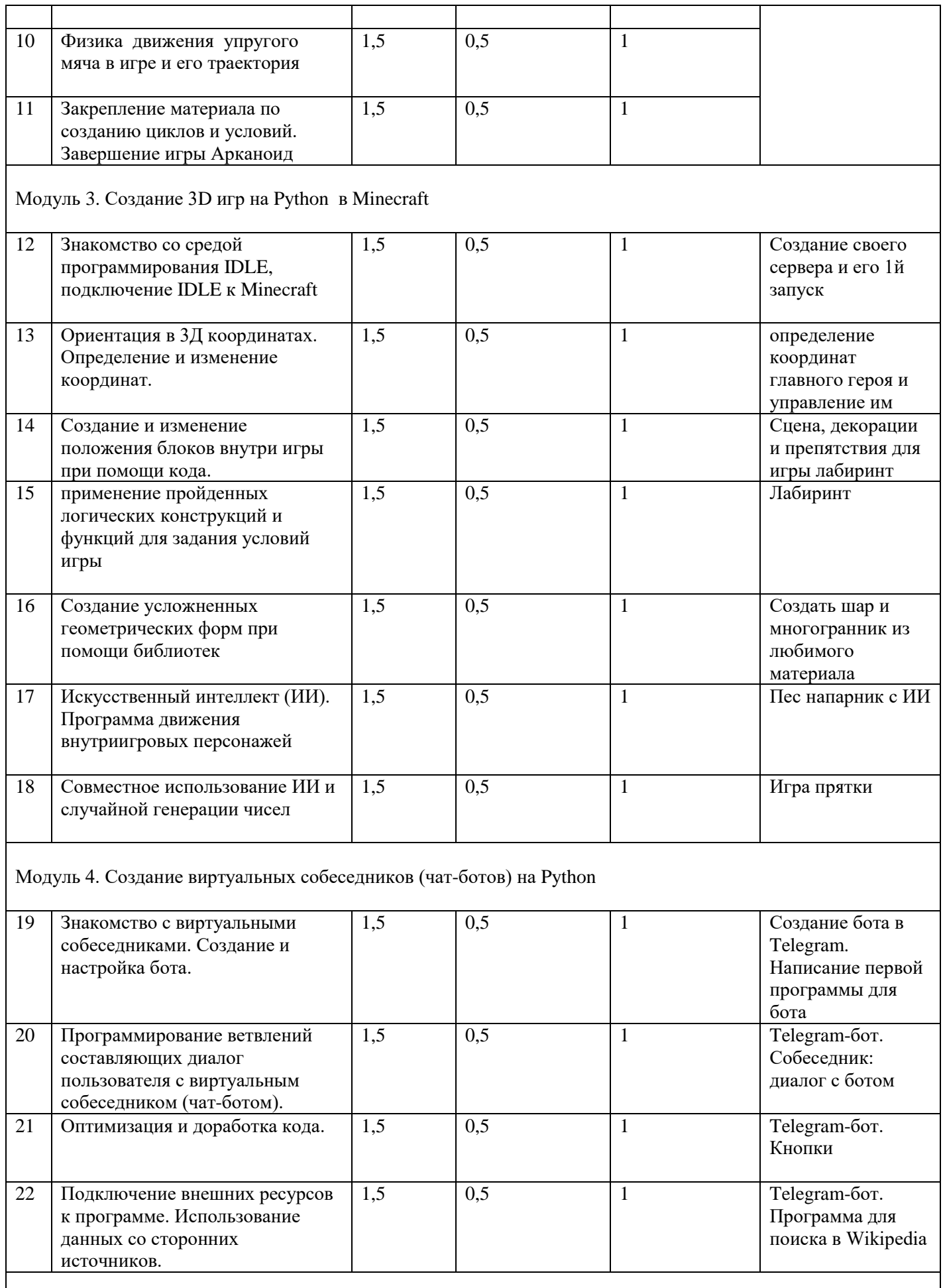

Модуль 5. Создание Python - проекта

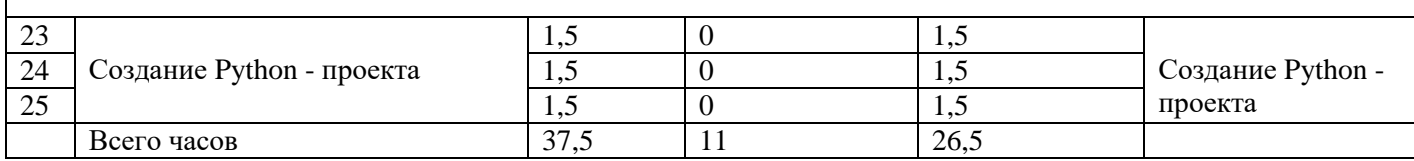

#### **2.6.Содержание учебно-тематического плана**

#### **Модуль 1. Введение в Python. Знакомство с интерфейсом и логикой построения программ.**

#### **1 Установка среды программирования и знакомство с ней. Ввод и вывод данных**

Теория: Общие сведения о языке Python. Установка Python на компьютер. Режимы работы Python. Что такое программа. Первая программа. Структура программы на языке Python. Комментарии. Ввод и вывод. Ввод данных с клавиатуры. Вывод данных на экран.

Практика: первая программа - вывод текстовых сообщений.

## **2 Функции. Математические функции. Установка и создание собственных модулей в Python.**

Теория: Типы данных. Преобразование типов. Переменные. Оператор присваивания. Имена переменных и ключевые слова. Выражения. Операции. Порядок выполнения операций. Математические функции. Композиция. Создание функций. Параметры и аргументы. Поток выполнения. Функции, возвращающие результат. Анонимные функции, инструкция lambda. Примеры решения задач с использованием функций.

Практика: написание программы "Калькулятор", производящей действия сложения, вычитания, умножения и деления.

## **3 Условия и циклы в Python**

Теория: Логический тип данных. Логические выражения и операторы. Сложные условные выражения (логические операции and, or, not). Условный оператор. Примеры решения задач с условным оператором. Понятие цикла. Тело цикла. Условия выполнения тела цикла. Оператор цикла с условием. Оператор цикла while. Бесконечные циклы. Альтернативная ветка цикла while. Обновление переменной. Краткая форма записи обновления. Примеры использования циклов. Оператор цикла с параметром for. Операторы управления циклом.

Практика: написание программы " Викторина", задающей вопросы и считающей правильные ответы.

# **4 Случайные числа. Списки, словари и их использование в программах**

Теория: Случайные числа. Модуль random. Списки. Тип список (list). Индексы. Обход списка. Проверка вхождения в список. Добавление в список. Суммирование или изменение списка. Операторы для списков. Срезы списков. Удаление списка. Клонирование списков. Списочные параметры. Функция range.. Генераторы списков в Python.

Практика: написание программы "Квест"- текстовой игры со непредсказуемым поведением ИИ .

## **Модуль 2. Создание 2D игр на Python**

#### **5 Знакомство с модулем pygame и изучение его возможностей**

Теория: Игры с 2D графикой. Способы реализации двумерных динамических сцен. Импорт модуля pygame. Функционал, возможности и ограничения применения pygame. Управление инициализацией и работой окна 2D визуализации.

Практика: установка модуля и создание 1го окна игры.

## **6 Настройка окна игры под различные условия. Создание фона и объектов в окне игры**

Теория: геометрические примитивы и анимация. Управление элементами. Загрузка изображений в игру. Настройка размеров области вывода данных. Функции обновления экрана update и flip.

Практика: проект игры "Змейка" , первый этап – установка необходимых параметров экрана вывода.

## **7 Способы задания управления объектом. Управление змейкой и ее длиной**

Теория: Динамическая прорисовка геометрических фигур. Управление движением объектов через переменные изменения координат. Взаимодействие элементов в игре через условия. Клонирование элементов в игре.

Практика: проект игры "Змейка", второй этап – создание управления движением змейки через клавиши клавиатуры и механик поедания еды.

# **8 Задание условий появления бонусов, начисления очков, победы и поражения**

Теория: Применение логических и численных переменных, а также операторов при реализации игровых механик. Оператор If и его применение к координатам объектов. Баланс игрового процесса игр рассматриваемого формата.

Практика: проект игры "Змейка", третий этап – создание системы бонусов и подсчета очков, а также реализация смерти по установленным правилам.

## **9 Закрепление материала по созданию окна игры и объектов**

Теория (закрепление полученных знаний по темам): настройка размеров области вывода данных. Функции обновления экрана update и flip.Геометрические примитивы и их перемещение. Управление примитивами. Загрузка изображений в игру.

Практика: проект игры "Арканоид" , первый этап – создание экрана игры с необходимыми параметрами и объектов: шара, блоков, ракетки.

# **10 Физика движения упругого мяча в игре и его траектория**

Теория: Физика движения тел в пространстве. Упругий и неупругий удар. Импульс и механическая энергия. Функции описывающие поведение упруго тела. Базовые элементы кинематики и динамики.

Практика: проект игры "Арканоид" , второй этап – составление программы движения шара без прямого управления им через устройства ввода.

# **11Закрепление материала по созданию циклов и условий. Завершение игры Арканоид**

Теория (закрепление полученных знаний по темам): виды переменных и их применение, математические и логические операторы при реализации игровых механик. Оператор If и его применение к координатам объектов.

Практика: проект игры "Арканоид" , третий этап – составление программы начисления очков, победы и проигрыша в игре.

# **Модуль 3. Создание 3D игр на Python в Minecraft**

## **12 Знакомство со средой программирования IDLE, подключение IDLE к Minecraft**

Теория: установка компонентов, необходимых для совместного использования языка программирования Python и игры Minecraft в качестве средства визуализации и графического редактора. Среда программирования IDLE и ее интефейс. Сервера: назначение и способы создания.

Практика: cоздание своего сервера и его 1й запуск.

# **13 Ориентация в 3Д координатах. Определение и изменение координат.**

Теория: трехмерная система координат и способы ориентации в ней. Декартовы , цилиндрические и сферические координаты. Команды определения координат главного героя и иных объектов. Команды задания и изменения координат.

Практика: определение координат главного героя и управление им через строки кода.

# **14 Создание и изменение положения блоков внутри игры при помощи кода**

Теория: Основы создания трехмерного дизайна локаций для игр. Многоуровневые локации и их внутренние переходы. Создание и удаление больших объемов блоков строками кода. Формы записи команд для создания геометрических примитивов.

Практика: Создание сцены, декораций и препятствий для игры лабиринт.

# **15 применение пройденных логических конструкций и функций для задания условий игры**

Теория: Гейм-дизайн как независимое направление деятельности для разработчиков игр. Приемы повышения и понижения сложности игр. Системы механик, создающих разнообразие игрового опыта. Система бонусов внутри игр.

Практика: Создание собственных правил и игровых механик для игры лабиринт на основании имеющихся знаний о циклах и ветвлениях.

**16 Создание усложненных геометрических форм при помощи библиотек** Теория: подключение библиотек, помогающих создавать сложные нелинейные фигуры. Наиболее популярные трехмерные геометрические формы и способы их построения в Python + Minecraft. Математические функции, описывающие форму шара, цилиндра и конуса.

Практика: Создать шар и многогранник из любимого материала.

# **17 Искусственный интеллект (ИИ). Программа движения внутриигровых персонажей**

Теория: Искусственный интеллект построенный на множестве ветвлений – преимущества и недостатки в сравнении и нейросетями. Команды реализующие управление персонажами помимо главного героя. Изменение предустановленного искусственного интеллекта.

Практика: Создать программу описывающую искусственный интеллект пса напарника для главного героя.

## **18 Совместное использование ИИ и случайной генерации чисел**

Теория: Добавление генератора случайных чисел в логику принятия решений искусственного интеллекта построенного на множестве ветвлений. Команды, исключающие неприемлемое в данных условиях игры поведение искусственного интеллекта. Баланс сложности противника с ИИ.

Практика: Создать программу, реализующую игру в прятки с персонажами, использующими ИИ.

# **Модуль 4. Создание виртуальных собеседников (чат-ботов) на Python**

#### **19 Знакомство с виртуальными собеседниками. Создание и настройка бота. Создание бота в Telegram.**

Теория : Использование мессенджеров программистами для решения индивидуальных задач. Подключение Telegram к программированию на Python. Библиотека telegrambotapi – возможности и простейшие команды.

Практика: Написание первой программы для бота, реализующей вывод сообщений.

#### **20 Программирование ветвлений составляющих диалог пользователя с виртуальным собеседником (чат-ботом).**

Теория : Условия в чат-боте. Функции и возрат функций в чат-боте.. Ветки чат-бота.

Практика: Написание программы " Telegram-бот. Собеседник: диалог с ботом"

## **21 Оптимизация и доработка кода.**

Теория : Способы оптимизации и доработки кода. inline url кнопки чат-бота. Обычные кнопки чат бота. Работа списков в чат-боте. Типы файлов используемых пользователями. Работа с файлами в чат-боте.

Практика: Доработка программы предыдущего занятия с добавлением " Telegramбот. Кнопки "

#### **22 Подключение внешних ресурсов к программе. Использование данных со сторонних источников.**

Теория : Использование ссылок на web-ресурсы. Использование информации и обмен данными со внешними ресурсами. Многообразие библиотек для чат-бота.

Практика: Написание программы " Telegram-бот. Программа для поиска в Wikipedia" или доработка программы предыдущего занятия с добавлением команд, соответствующих теме занятия.

## **Модуль 5. Создание Python - проекта**

#### 3. Формы контроля и оценочные материалы

Реализания Программы предусматривает входной, текущий (промежуточный) контроль и итоговую аттестацию обучающихся.

Входной контроль осуществляется в начале реализации программы в форме наблюдения и имеет диагностические задачи. Цель входной диагностики - зафиксировать начальный уровень подготовки обучающихся, имеющиеся знания, умения и навыки, связанные с предстоящей деятельностью. Наблюдение осуществляется в течение реализации программы.

Текущий контроль осуществляется в целях диагностики теоретических знаний и практических умений и навыков по итогам освоения одного из разделов курса. Проводится в форме демонстрации решения.

Итоговый контроль проводится с целью определения степени достижения результатов обучения и получения сведений для совершенствования программы и методов обучения - представляет из себя защиту проекта.

#### Параметры контроля

Контроль освоения обучающимися программы осуществляется путем оценивания промежуточных и итоговых проектов по следующим критериям (параметрам):

- Четкость формулировки целей и задач

- Технологическая сложность проекта

- Новизна и оригинальность решения
- Качество разработанного продукта
- Умение работать в команде

Результативность обучения дифференцируется по трем уровням: низкий, средний, высокий.

глубоко Высокий уровень учащийся изучил учебный материал, последовательно и исчерпывающе отвечает на поставленные вопросы, задание выполняет правильно, уверенно и быстро; владеет логическими операциями, признаки выделять существенные  $\mathbf{M}$ выделяет самостоятельно умеет закономерности; хорошо ориентируется в изученном материале, может самостоятельно найти нужный источник информации, умеет самостоятельно простые выводы; проявляет активный наблюдать и делать интерес к самостоятельной деятельности, стремится  $\mathbf{K}$ творческой активности, самостоятельно занимается дома, помогает другим, активно участвует в конкурсах, проявляет доброжелательность.

Средний уровень - учащийся знает лишь основной материал, на заданные вопросы отвечает недостаточно четко и полно, при выполнении практической работы испытывает затруднения, устраняет отдельные неточности с помощью дополнительных вопросов педагога, может допускать ошибки, не влияющие на владеет логическими операциями частично, результат; группирует  $\Pi$ <sup>O</sup>

несущественным признакам; не всегда может определить круг своего незнания и найти нужную информацию в дополнительных источниках; понимает различные позиции других людей, но не всегда проявляет доброжелательность, дает обратную связь, когда уверен в своих знаниях, проявляет интерес к деятельности, настойчив в достижении цели, проявляет активность только при изучении определенных тем или на определенных этапах работы.

Низкий уровень – учащийся не может достаточно полно и правильно ответить на поставленные вопросы, имеет отдельные представления об изученном материале, при выполнении практической работы задание или не сделано, или допущены ошибки, влияющие на результат; логические операции не сформированы; самостоятельно не может определять круг своего незнания, не может делать самостоятельные выводы; редко понимает и принимает позицию других людей, считая свое мнение единственно верным, присутствует на занятиях, но не активен, выполняет задания только по четким инструкциям и указаниям педагога.

#### **4. Организационно-педагогические условия реализации программы**

Реализация Программы предполагает следующие *формы организации образовательной деятельности:*

- беседы
- -игры
- практические занятия
- самостоятельная работа
- викторины
- проекты.

Использование метода проектов позволяет обеспечить условия для развития у ребят навыков самостоятельной постановки задач и выбора оптимального варианта их решения, самостоятельного достижения цели, анализа полученных результатов с точки зрения решения поставленной задачи. Программой предусмотрены методы обучения: объяснительноиллюстративные, частично-поисковые (вариативные задания), творческие, практические. Личностные и метапредметные результаты освоения курса внеурочной деятельности.

При реализации программы используются следующие **методы и приемы обучения:**

4.1.1. наблюдение, демонстрация наглядных пособий, показ примеров программ и способов действий;

- 4.1.2. рассказ педагога, беседы, вопросы, пояснения, объяснения;
- 4.1.3. игровое действие, создание игровой ситуации;
- 4.1.4. моделирование, экспериментирование.

Методы, в основе которых лежит уровень деятельности детей: репродуктивные (ученики воспроизводят полученные знания, на примере упражнений); поисковые (ученики самостоятельно ищут методы решения задач при выполнении проектного задания)

#### **Условия организации образовательного процесса:**

Компьютерный кабинет с персональным компьютером для каждого учащегося, с установленной операционной системой Windows и офлайн-редактором Scratch; проектор или иной мультимедийный экран, локальная сеть, доступ к сети Интернет.

#### **Учебно-информационное обеспечение программы:**

Рабочие тетради, интернет-источники, содержащиеся на сайтах, рекомендованных педагогам, реализующим программу

#### **Литература:**

1. Краля Н. А. Метод учебных проектов как средство активизации учебной деятельности учащихся: Учебно-методическое пособие / Под ред. Ю. П. Дубенского. Омск: Изд-во ОмГУ, 2005. – 9 с.

2. Матвеева Н. В. Информатика и ИКТ. 3 класс: методическое пособие / Н.В.Матвеева, Е. Н. Челак, Н. К. Конопатова, Л. П. Панкратова. М.: БИНОМ. Лаборатория знаний, 2009. – 420 с.

3. Матяш Н. В. Психология проектной деятельности школьников в условиях технологического образования / Под ред. В. В. Рубцова. Мозырь: РИФ «Белый ветер», 2000. – 285 с.

4. Пашковская Ю.В. Творческие задания в среде Scratch: рабочая тетрадь для 5-6 классов/ Ю.В. Пашковская. – М.: БИНОМ. Лаборатория знаний, 2014.

5. Патаракин Е. Д. Учимся готовить в среде Скретч (Учебно-методическое пособие). М: Интуит.ру, 2008. – 61 с.

6. Рындак В. Г., Дженжер В. О., Денисова Л. В. Проектная деятельность школьника в среде программирования Scratch: учебно-методическое пособие / В. Г. Рындак, В. О. Дженжер, Л. В. Денисова. — Оренбург: Оренб. гос. ин-т. менеджмента, 2009. — 116 с.: ил.

7. Гриффитс Дэвид, Гриффитс Дон. Head First. Программирование для Android. 2-е изд.— СПб, Питер, 2018.

8. Дейтел П., Дейтел Х., Уолд А. Android для разработчиков. 3-е издание (2016)

9. Харди Б, Филипс Б., Стюарт К., Марсикано К Android. Программирование для профессионалов 2-е изд.— СПб: Питер, 2016.

#### **Интернет-ресурсы:**

1. developer.android.com

- 2. guides.codepath.com/android
- 3. scratch.mit.edu

#### **Кадровое обеспечение программы**

Для реализации программы требуется педагог, обладающий профессиональными знаниями в области математики и информатики